#### **CSE 451: Operating Systems Winter 2013**

File Systems

**Gary Kimura**

#### File systems

- The concept of a file system is simple
	- the implementation of the abstraction for secondary storage
		- $\bullet$  abstraction = files
	- logical organization of files into directories
		- the directory hierarchy
	- sharing of data between processes, people and machines
		- access control, consistency, …
- The discussion on file systems often center around two concepts
	- There is the on-disk structure (i.e., how is the data persistently stored on secondary storage)
	- There is the software component that manages the storage and communicates with the user to store and retrieve data (hopefully without any loss of information)

#### Files

- A file is a collection of data with some properties
	- contents, size, owner, last read/write time, protection …
- Files may also have types
	- understood by file system
		- device, directory, symbolic link
	- understood by other parts of OS or by runtime libraries
		- executable, dll, source code, object code, text file, …
- Type can be encoded in the file's name or contents
	- windows encodes type in name (and contents)
		- .com, .exe, .bat, .dll, .jpg, .mov, .mp3, …
	- old Mac OS stored the name of the creating program along with the file
	- unix does both as well
		- in content via magic numbers or initial characters (e.g., #!)

## Basic operations

#### **Unix**

- create(name)
- open(name, mode)
- read(fd, buf, len)
- write(fd, buf, len)
- sync(fd)
- seek(fd, pos)
- close(fd)
- unlink(name)
- rename(old, new)

#### **NT**

- CreateFile(name, CREATE)
- CreateFile(name, OPEN)
- ReadFile(handle, …)
- WriteFile(handle, …)
- FlushFileBuffers(handle, …)
- SetFilePointer(handle, …)
- CloseHandle(handle, …)
- DeleteFile(name)
- CopyFile(name)
- MoveFile(name)

## File access methods

- Some file systems provide different access methods that specify ways the application will access data
	- sequential access
		- read bytes one at a time, in order
	- direct access
		- random access given a block/byte #
	- record access
		- file is array of fixed- or variable-sized records
	- indexed access
		- FS contains an index to a particular field of each record in a file
		- apps can find a file based on value in that record (similar to DB)
- Why do we care about distinguishing sequential from direct access?
	- what might the FS do differently in these cases?

## **Directories**

- Directories provide:
	- a way for users to organize their files
	- a convenient file name space for both users and FS's
- Most file systems support multi-level directories
	- naming hierarchies (c:\, c:\DocumentsAndSettings, c:\DocumentsAndSettings\MarkZ, …)
- Most file systems support the notion of current directory
	- absolute names: fully-qualified starting from root of FS C:\> **cd c:\Windows\System32**
	- relative names: specified with respect to current directory C:\> **c:\Windows\System32** (absolute)
		- C:\Windows\System32> **cd Drivers**

(relative, equivalent to cd **c:\Windows\System32\Drivers**)

## Directory internals

- A directory is typically just a file that happens to contain special metadata
	- $-$  directory = list of (name of file, file attributes)
	- attributes include such things as:
		- size, protection, location on disk, creation time, access time, …
	- the directory list can be unordered (effectively random)
		- when you type "ls" or "dir /on" , the command sorts the results for you.
		- some file systems organize the directory file as a BTree, giving a "natural" ordering
			- What case to use for sort?
			- What about international issues?

#### Path name translation

- Let's say you want to open "C:\one\two\three" success =  $CreateFile("c:\\\one\\two\\three", ...)$ ;
- What goes on inside the file system?
	- open directory "c:\" (well known, can always find)
	- search the directory for "one", get location of "one"
	- open directory "one", search for "two", get location of "two"
	- open directory "two", search for "three", get loc. of "three"
	- open file "three"
	- (of course, permissions are checked at each step)
- FS spends lots of time walking down directory paths
	- this is one reason why open is separate from read/write (session state)
	- FS will cache prefix lookups to enhance performance
		- C:\Windows, C:\Windows\System32, C:\Windows\System32\Drivers all share the "C:\Windows" prefix

## File protection

- FS must implement some kind of protection system
	- to control who can access a file (user)
	- to control how they can access it (e.g., read, write, or delete)
- More generally:
	- generalize files to objects (the "what")
	- generalize users to principals (the "who", user or program)
	- generalize read/write to actions (the "how", or operations)
- A protection system dictates whether a given action performed by a given principal on a given object should be allowed
	- e.g., you can read or write your files, but others cannot
	- e.g., your can read C:\Windows\System32\ntoskrnl.exe but you cannot write to it

## Model for representing protection

- Two different ways of thinking about it:
	- access control lists (ACLs)
		- for each object, keep list of principals and principals' allowed actions
	- capabilities
		- for each principal, keep list of objects and principal's allowed actions
- Both can be represented with the following matrix:

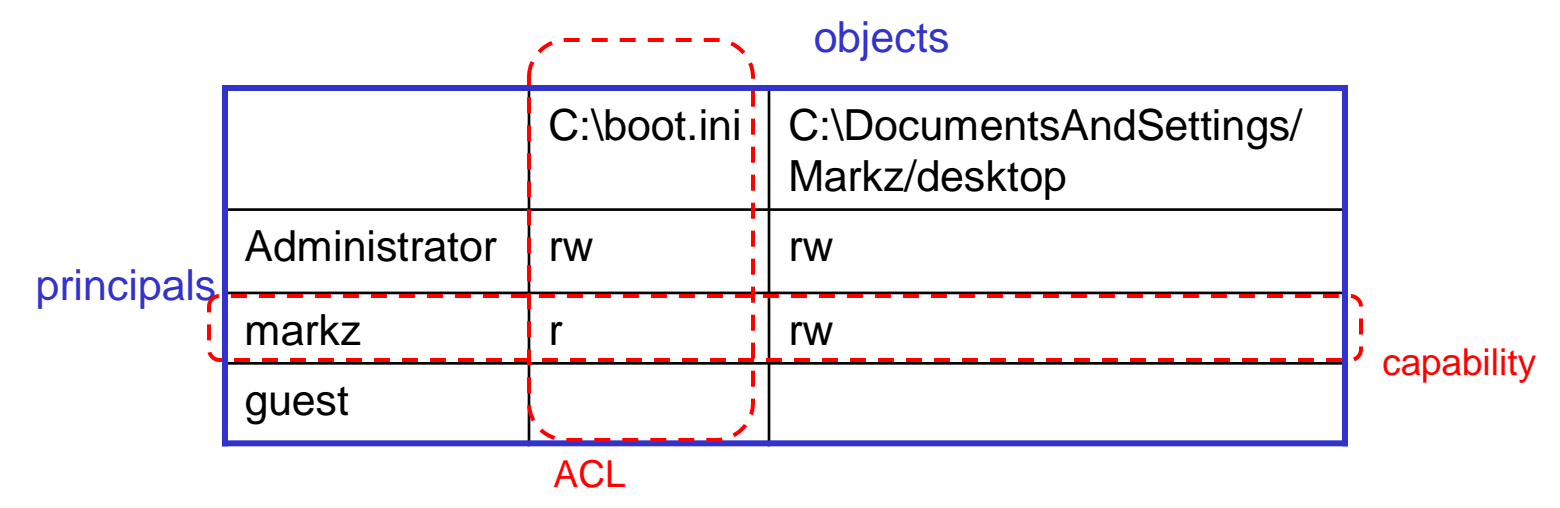

## ACLs vs. Capabilities

- Capabilities are easy to transfer
	- they are like keys: can hand them off
	- they make sharing easy
- ACLs are easier to manage
	- object-centric, easy to grant and revoke
		- to revoke capability, need to keep track of principals that have it
		- hard to do, given that principals can hand off capabilities
- ACLs grow large when object is heavily shared
	- can simplify by using "groups"
		- put users in groups, put groups in ACLs
	- additional benefit
		- change group membership, affects ALL objects that have this group in its ACL

# The original Unix file system

- Dennis Ritchie and Ken Thompson, Bell Labs, 1969
- "UNIX rose from the ashes of a multi-organizational effort in the early 1960s to develop a dependable timesharing operating system" – Multics
- Designed for a "workgroup" sharing a single system
- Did its job exceedingly well
	- Although it has been stretched in many directions and made ugly in the process
- A wonderful study in engineering tradeoffs

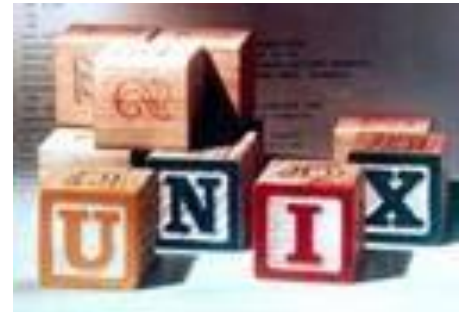

## All disks are divided into five parts …

- Boot block
	- can boot the system by loading from this block
- Superblock
	- specifies boundaries of next 3 areas, and contains head of freelists of inodes and file blocks
- i-node area
	- contains descriptors (i-nodes) for each file on the disk; all inodes are the same size; head of freelist is in the superblock
- File contents area
	- fixed-size blocks; head of freelist is in the superblock
- Swap area
	- holds processes that have been swapped out of memory

#### So …

- You can attach a disk to a dead system ...
- Boot it up ...
- Find, create, and modify files …
	- because the superblock is at a fixed place, and it tells you where the i-node area and file contents area are
	- superblock also contains i-node number of root directory

## The flat (i-node) file system

- Each file is known by a number, which is the number of the i-node
	- $-$  seriously  $-$  0, 1, 2, 3, etc.!
	- why is it called "flat"?
- Files are created empty, and grow when extended through writes

## The tree (directory, hierarchical) file system

- A directory is a flat file of fixed-size entries
- Each entry consists of an i-node number and a file name

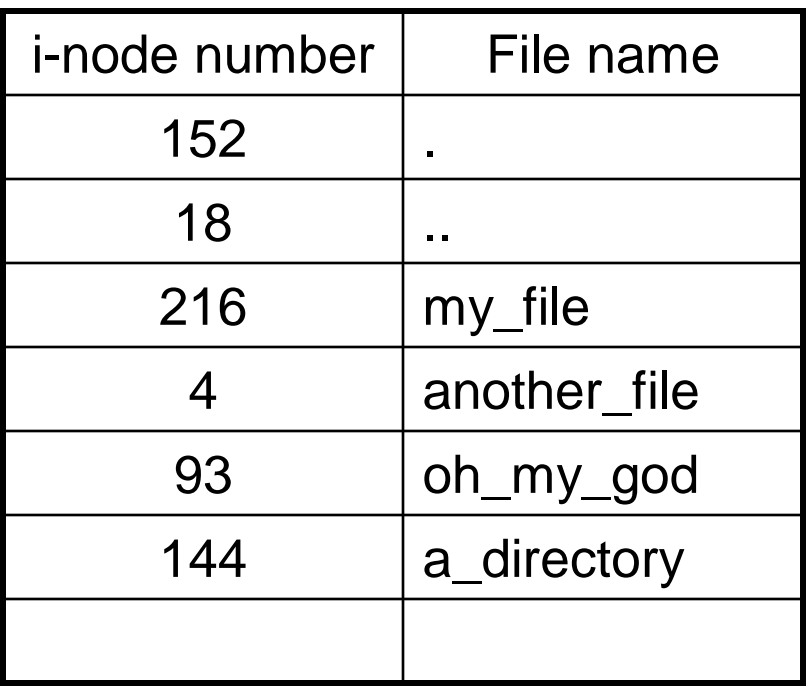

• It's as simple as that!

The "block list" portion of the i-node (Unix Version 7)

- Points to blocks in the file contents area
- Must be able to represent very small and very large files. How?
- Each inode contains 13 block pointers
	- first 10 are "direct pointers" (pointers to 512B blocks of file data)
	- then, single, double, and triple indirect pointers

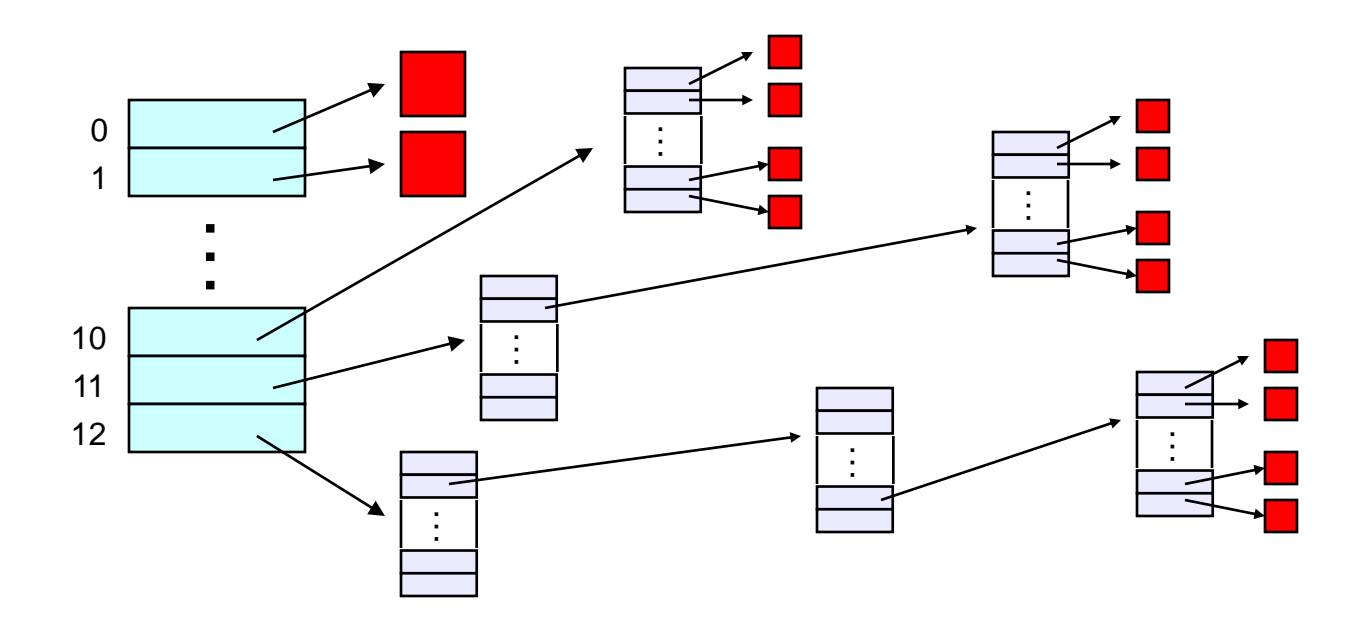

#### Protection

- Objects: individual files
- Principals: owner/groups/everyone
- Actions: read/write/execute
- This is pretty simple and rigid, but it has proven to be about what we can handle!

#### File system consistency

- Both i-nodes and file blocks are cached in memory
- The "sync" command forces memory-resident disk information to be written to disk
	- system does a sync every few seconds
- A crash or power failure between sync's can leave an inconsistent disk
- You could reduce the frequency of problems by reducing caching or via write-through, but performance would suffer big-time

### Consistency of the Flat file system

- Is each block accounted for?
	- Belongs to precisely one file or is on free list
	- What to do if in multiple files?
- Mark-and-sweep garbage collection of disk space
	- Start with bitmap (one bit per block) of zeros
	- For every inode, walk allocation tree setting bits
	- Walk free list setting bits
	- Bits that are one along the way?
	- Bits that are zero at the end?

## Consistency of the directory structure

- Verify that directories form a tree
- Start with vector of counters, one per inode, set to zero
- Perform tree walk of directories, adjusting counters on every name reference
- At end, counters must equal link count
	- What do you do when they don't?

# Journaling File Systems

- Became popular ~2002, but date to early 80's
- There are several options that differ in their details
	- Ntfs (Windows), Ext3 (Linux), ReiserFS (Linux), XFS (Irix), JFS (Solaris)
- Basic idea
	- update metadata, or all data, *transactionally*
		- "*all or nothing*"
		- *Failure atomicity*
	- if a crash occurs, you may lose a bit of work, but the disk will be in a consistent state
		- more precisely, you will be able to quickly get it to a consistent state by using the transaction log/journal – rather than scanning every disk block and checking sanity conditions

# Why are journaling file systems so popular?

- In any file system buffering is necessary for performance
- But suppose a crash occurs during a file creation:
	- 1. Allocate a free inode
	- 2. Point directory entry at the new inode
- In general, after a crash the disk data structures may be in an inconsistent state
	- metadata updated but data not
	- data updated but metadata not
	- either or both partially updated
- fsck (i-check, d-check) are *very* slow
	- must touch every block
	- worse as disks get larger!

## Where is the Data?

- In the file systems we have seen already, the data is in two places:
	- On disk
	- In in-memory caches
- The caches are crucial to performance, but also the source of the potential "corruption on crash" problem
- The basic idea of the solution:
	- Always leave "home copy" of data in a consistent state
	- Make updates persistent by writing them to a sequential (chronological) journal partition/file
	- At your leisure, push the updates (in order) to the home copies and reclaim the journal space
	- Or, make sure log is written before updates

# Undo/Redo log

- Log: an append-only file containing log records
	- $\epsilon$ start t $>$ 
		- transaction t has begun
	- $<$ t,x,v $>$ 
		- transaction t has updated block x and its new value is v
			- Can log block "diffs" instead of full blocks
			- Can log *operations* instead of data (operations must be idempotent and undoable)
	- $\leq$  commit t $\geq$ 
		- transaction t has committed updates will survive a crash
- Committing involves writing the records the home data needn't be updated at this time

#### If a crash occurs

- Open the log and parse
	- <start> <commit> => committed transactions
	- <start> no <commit> => uncommitted transactions
- Redo committed transactions
	- Re-execute updates from all committed transactions
	- Aside: note that update (write) is *idempotent*: can be done any positive number of times with the same result.
- Undo uncommitted transactions
	- Undo updates from all uncommitted transactions
	- Write "compensating log records" to avoid work in case we crash during the undo phase

# Managing the Log Space

- A cleaner thread walks the log in order, updating the home locations (on disk, not the cache!) of updates in each transaction
	- Note that idempotence is important here may crash while cleaning is going on
- Once a transaction has been reflected to the home blocks, it can be deleted from the log

#### Impact on performance

- The log is a big contiguous write
	- very efficient, but it IS another I/O
- And you do fewer scattered synchronous writes – very costly in terms of performance
- So journaling file systems can actually improve
- performance (but not in a busy system!)
- As well as making recovery very efficient

#### Want to know more?

- CSE 444! This is a direct ripoff of database system techniques
	- But it is *not* what Microsoft Windows Longhorn (aka Vista) was supposed to be before they backed off – "the file system" is a database"
	- Nor is it a "log-structured file system" that's a file system in which there is nothing but a log ("the log is the file system")
- "New-Value Logging in the Echo Replicated File System", Andy Hisgen, Andrew Birrell, Charles Jerian, Timothy Mann, Garret Swart
	- http://citeseer.ist.psu.edu/hisgen93newvalue.html